https://www.100test.com/kao\_ti2020/644/2021\_2022\_Qt\_e\_E8\_BE \_93\_E5\_85\_A5\_c97\_644865.htm

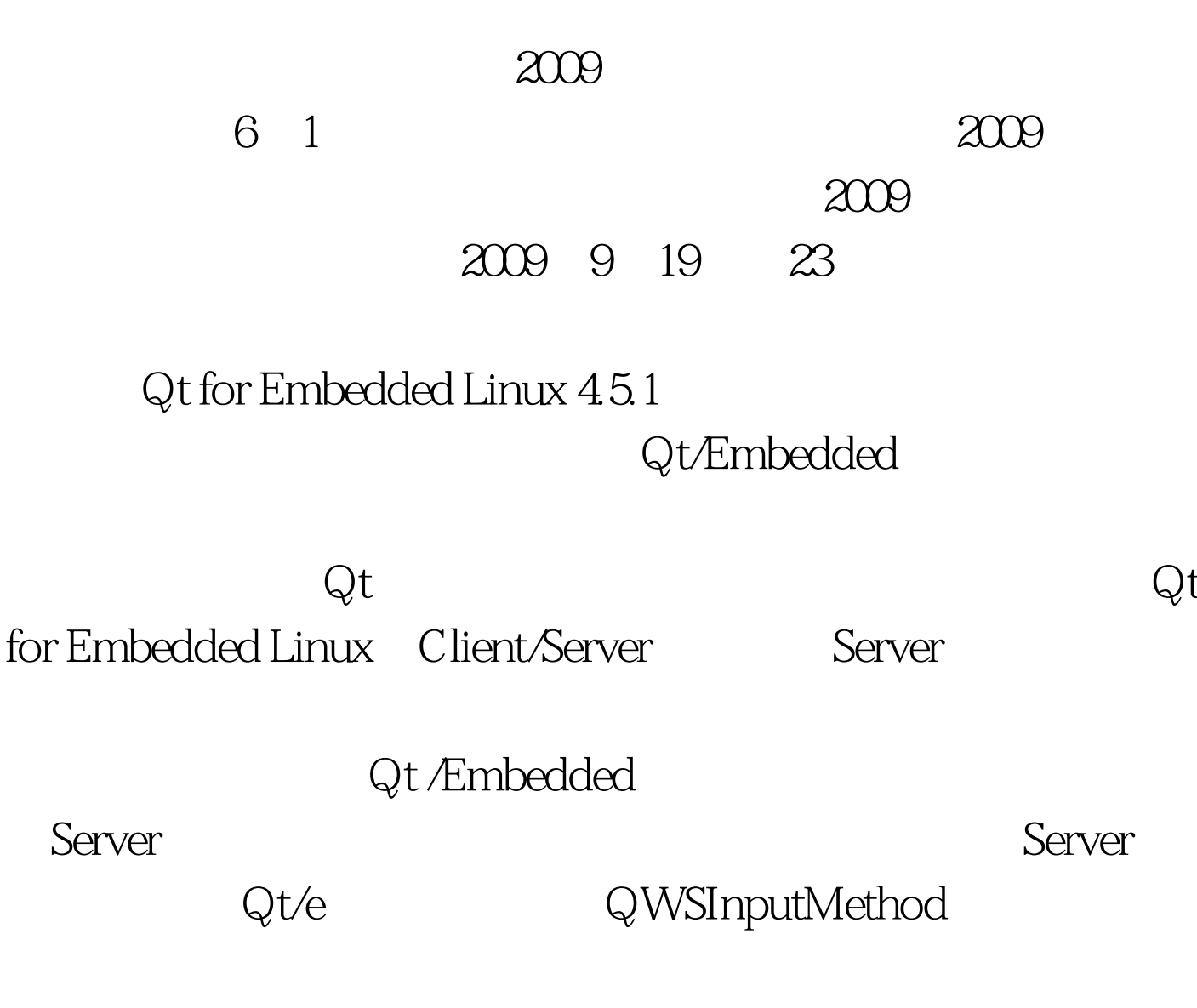

QWSInputMethod

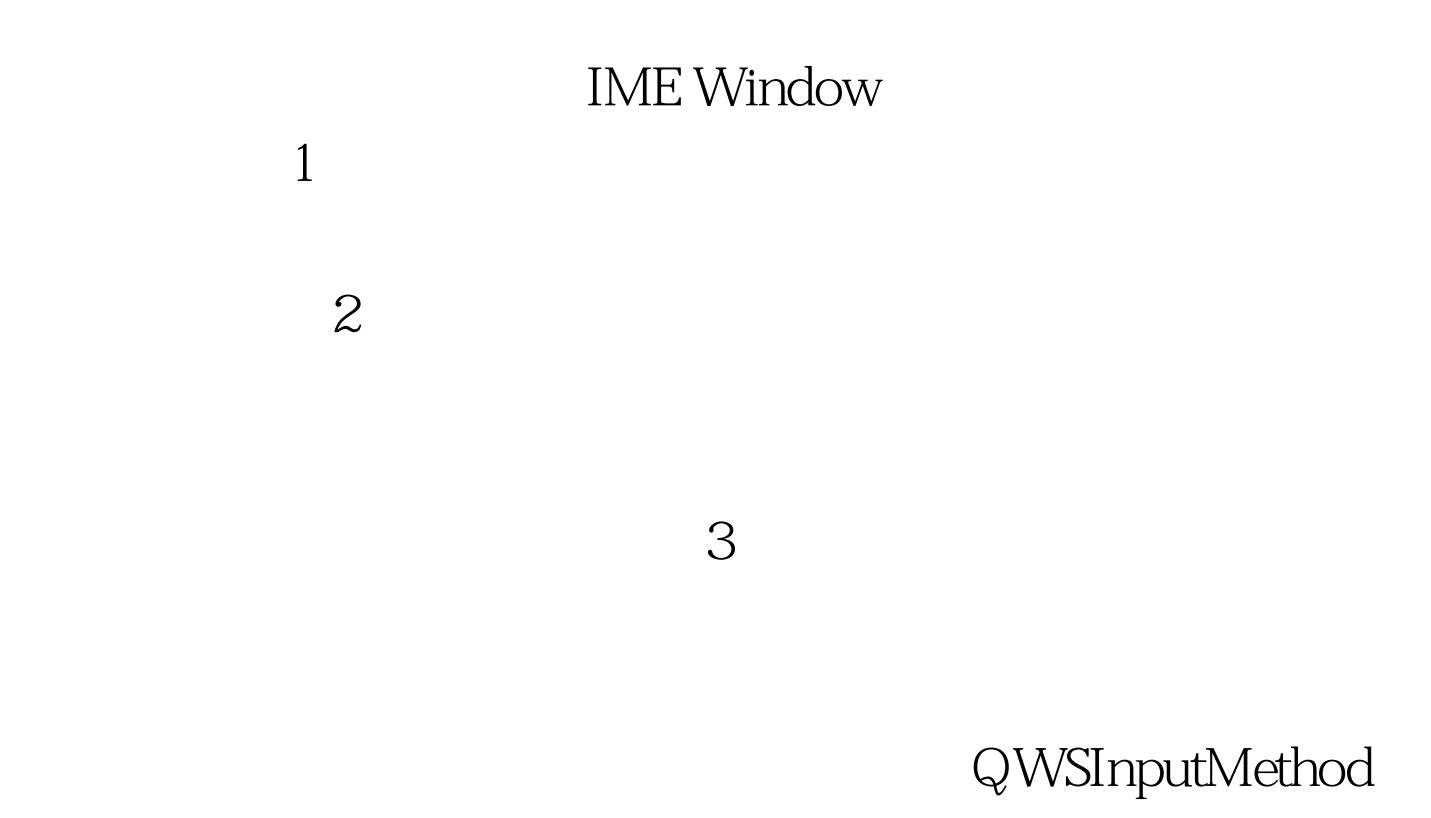

 $\dot{Q}$ te

virtual bool filter(int

unicode, int keycode, int modifiers, bool isPress, bool autoRepeat ).

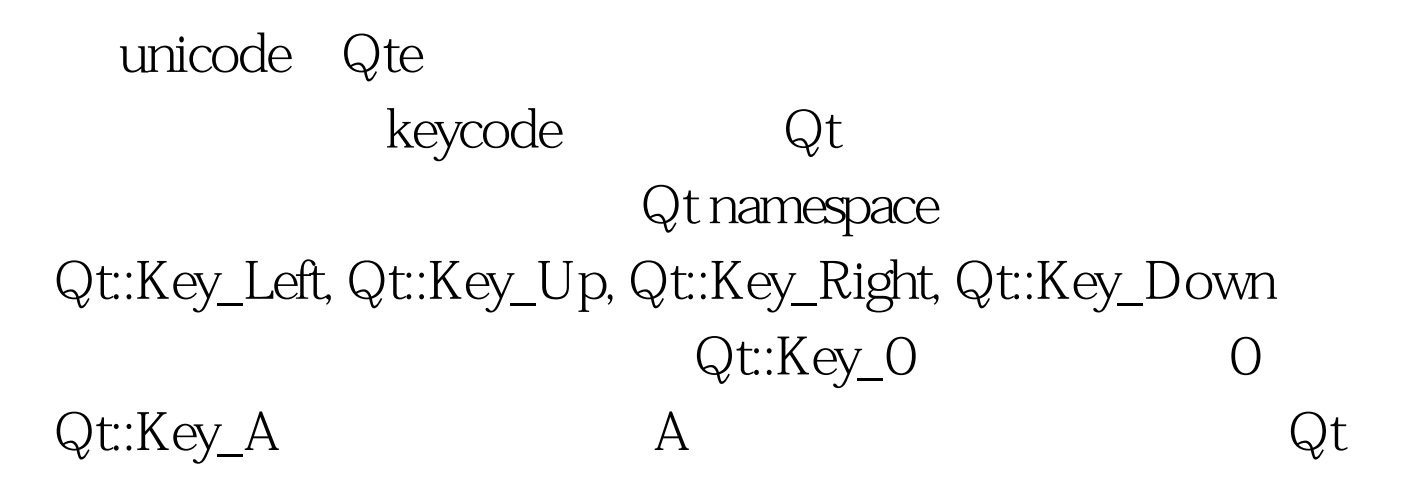

## modifiers: Alt, Ctrl, Shift Qt::NoModifier,  $Qt$ ::ShiftModifier, Shift Qt::ControlModifier, Ctrl
Qt::AltModifier, Alt Qt::MetaModifier, Meta
(Qt:KeypadModifier,  $\bigcirc$ keypad  $Qt:G$ roupSwitchModifier  $X11$ Mode\_switch Qt  $\alpha$  and  $\alpha$  support the control of  $\alpha$  support to the control of  $\alpha$  support to  $\alpha$  support to  $\alpha$

C amp. modifiers)  $\frac{1}{4}$  //Alt  ${}; isPress;$  (press)

(release) autoRepeat:

 $true$ 

, and  $\alpha$  false  $\alpha$ 

Qt void sendCommitString(const QString

amp. preeditString, int cursorPosition, int 0selectionLength =  $O$ .

 $2009$  9

2009 NCRE

 $2009$ 

 $2009$ 

100Test www.100test.com